# עצים ומיוני השוואה מבני נתונים ואלגוריתמים

**פולינה לוצקר**

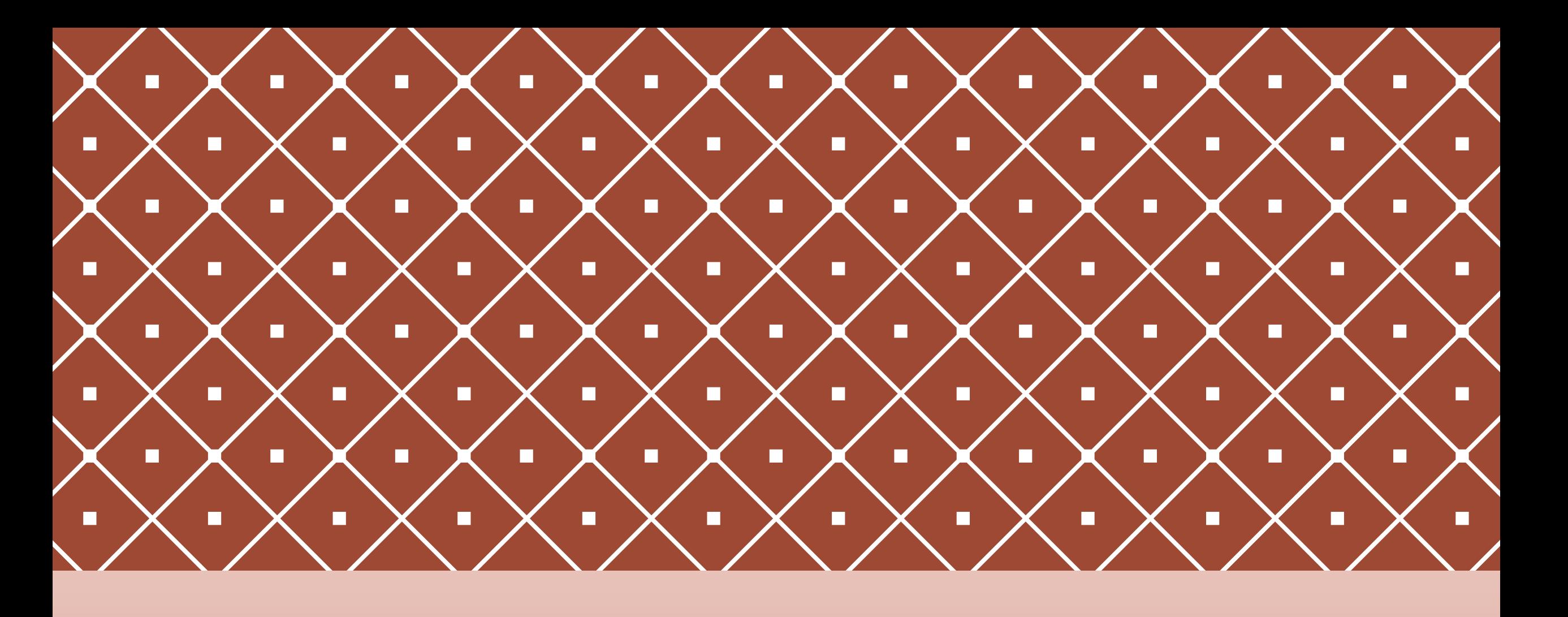

### שיעורי בית- הערות

- יש להגיש את התרגיל במערכת submit עד השעה 23:55 בתאריך .19.11
	- יש לממש את הערימה בחלק השני לבד- אני אבדוק!
	- יש להשתמש אך ורק במיון ערימה ויש לממש את המיון בעצמכם.
		- תהיה בדיקת העתקה.
			- יש לתכנת ב3python
				- **לכתוב שם ות''ז!**

### תזכורת-פסאדו קוד

פסאודו קוד תיאור מצומצם ולא רשמי לאלגוריתם של תוכנית מחשב. פסאודו קוד משתמש בקונבנציות של שפות תכנות, אך מיועד לקריאה של בני אדם ולא לקריאה על ידי מחשב.

### עצים - הגדרות

- עץ: גרף קשיר ללא מעגלים.
	- עלה: קודקוד ללא בנים.
- עומק של קודקוד: מרחקו מהשורש )=אורך המסלול הקצר ביותר מהשורש אליו(, העומק של השורש הוא .0
	- גובה העץ : עומק העלה העמוק ביותר.
		- צומת פנימי: קודקוד שאיננו עלה.
	- רמה:הרמה ה i של העץ היא קבוצת הקודקודים בעומק i בעץ.

### עצים - הגדרות

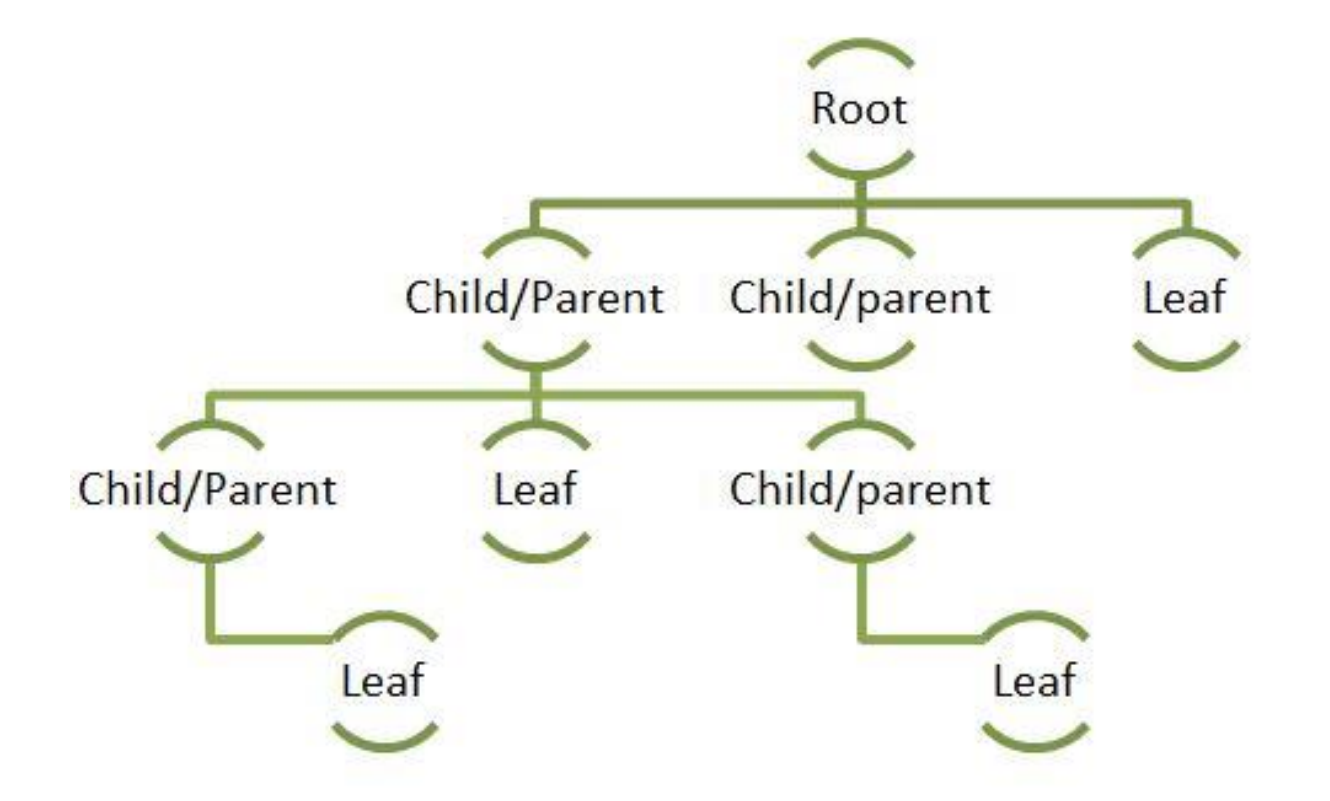

### עצים- הגדרת

- עץ בינארי : עץ שבו לכל צומת יש לכל היותר 2 בנים.
- עץ בינארי מלא : עץ בינארי מלא בו לכל צומת פנימי יש בדיוק 2 עלים.
	- עץ בינארי שלם: עץ בינארי שבו כל העלים באותו עומק.
- עץ בינארי כמעט שלם : עץ בינארי שכל הרמות פרט לרמה האחרונה מלאות, וכל הצמתים ברמה האחרונה מרוכזים בצד שמאל.

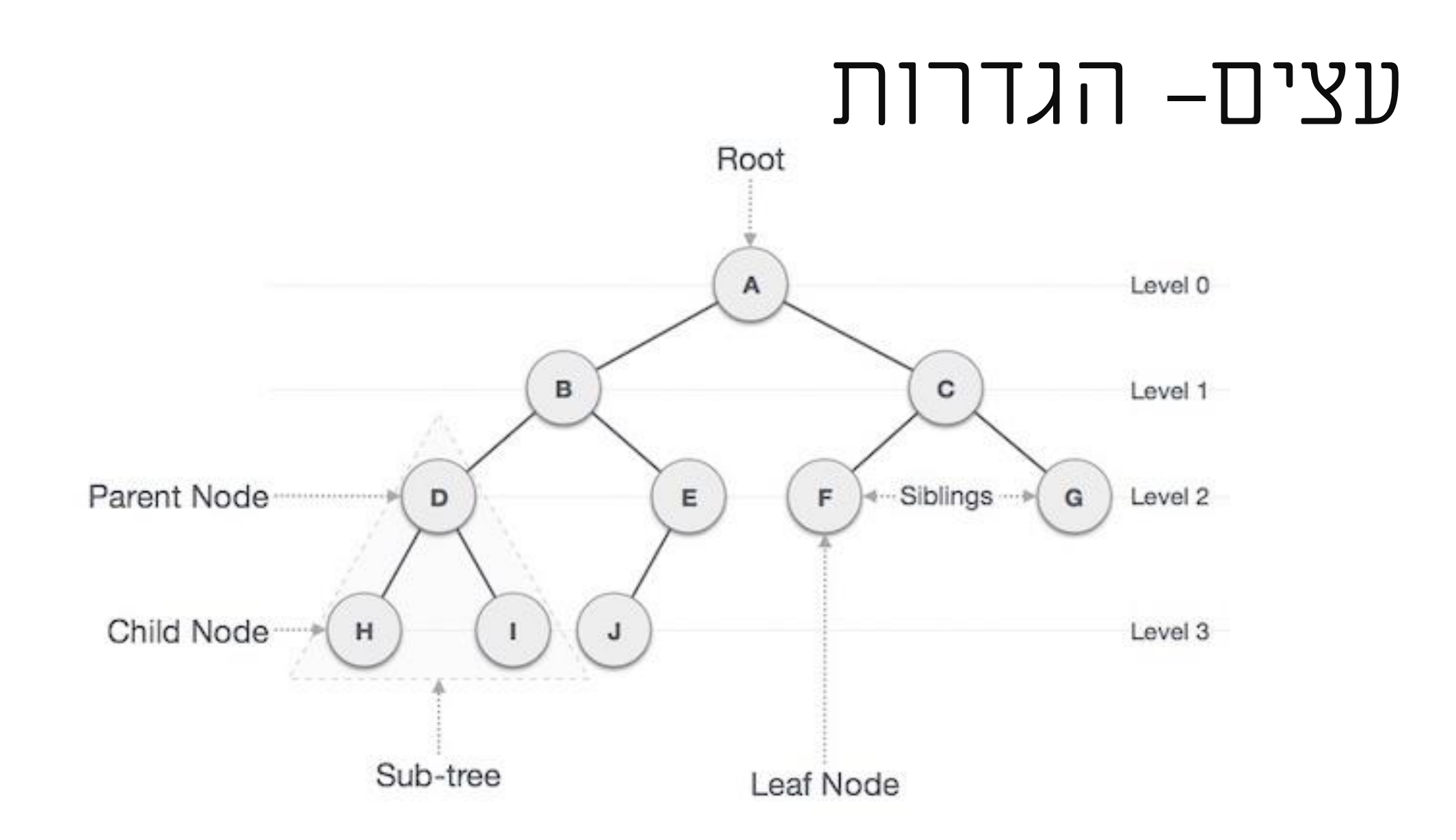

# דוגמה לעץ בינארי שלם

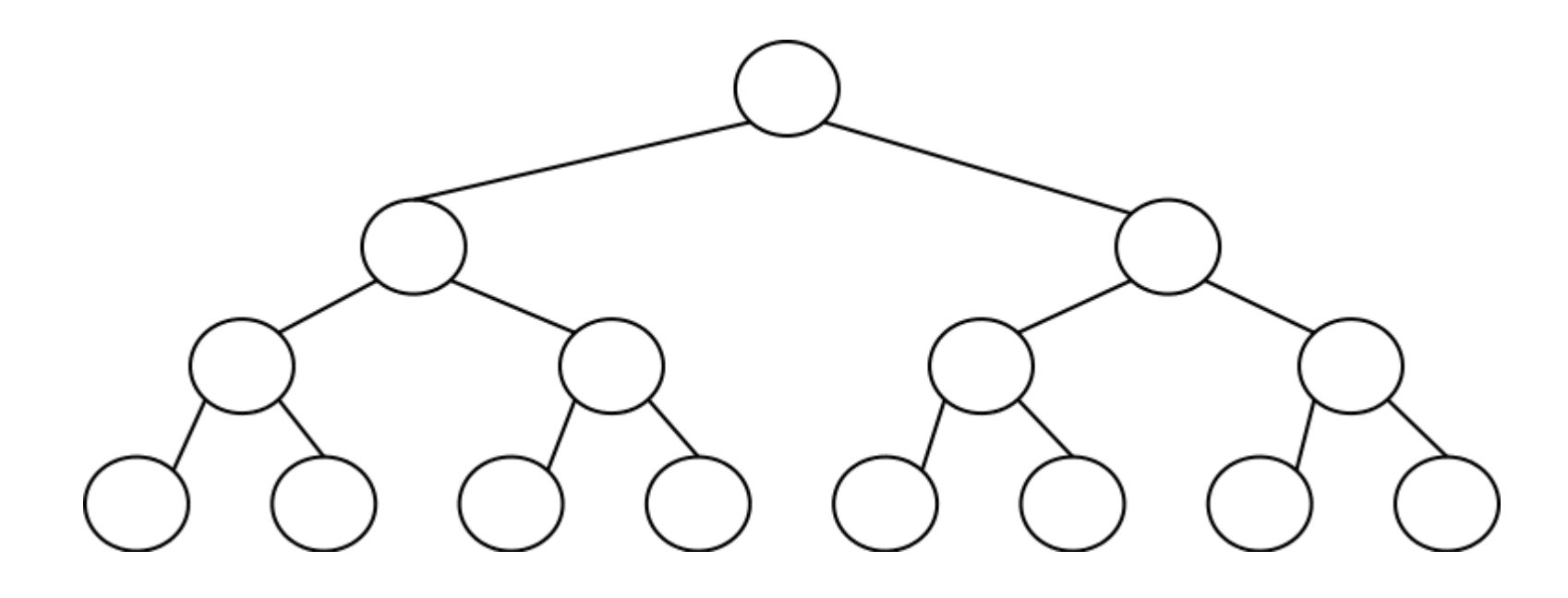

### עצי חיפוש בינאריים

עץ בינארי שבו מתקיים הכלל הבא:

X צומת בעץ חיפוש בינארי.

אם y הוא צומת בתת-העץ השמאלי של – x מתקיים ש-Y ≤ X.

אם yהוא צומת בתת-העץ הימני של – x מתקיים ש- X < Y

### סריקות בעצים בינאריים

Post-order(x): Post-order(Left(x));Post-order(Right(x)); visit(x) Pre-order(x): visit(x); Pre-order(Left(x)); Pre-order(Right(x)) In-order(x): In-Oder(Left(x)); visit(x); In-Order(Right(x))

## דוגמה: )לקוח מוויקפדיה(

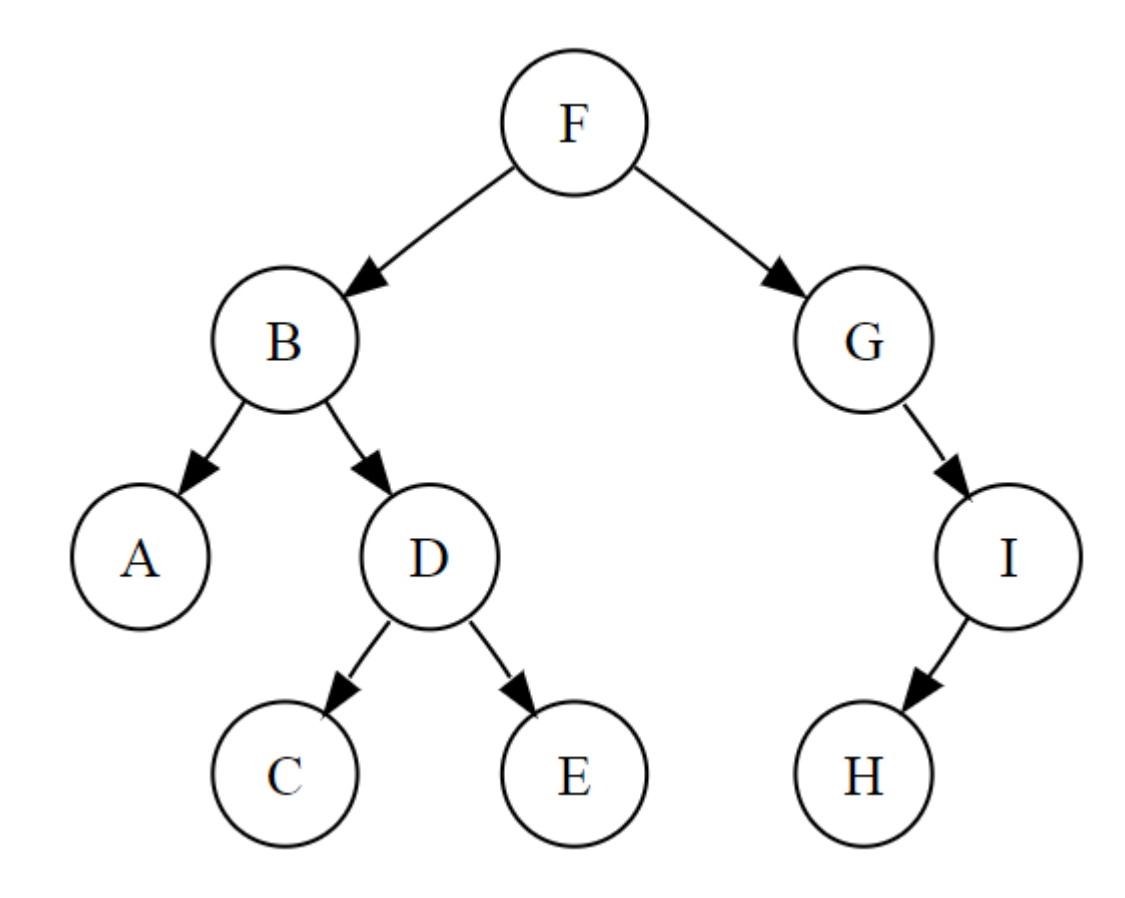

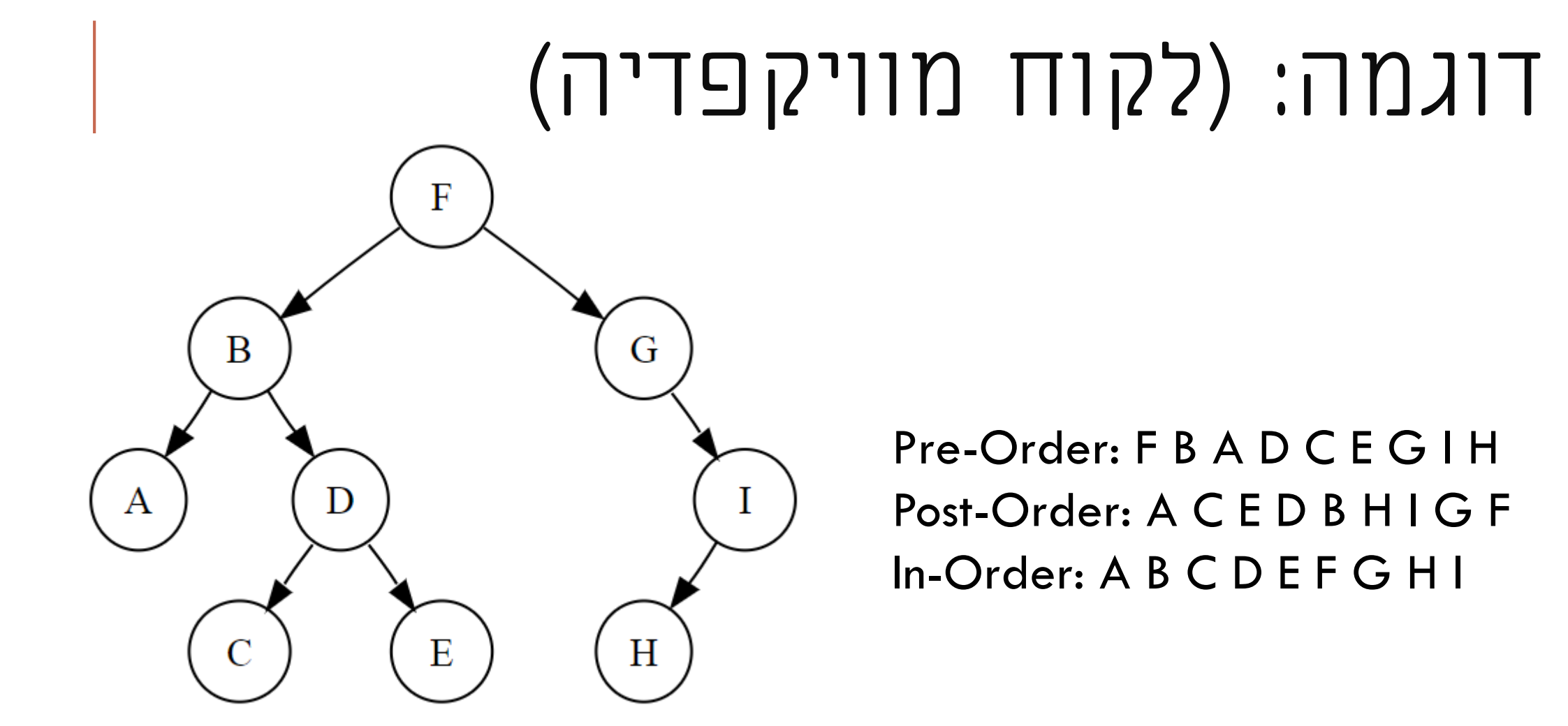

יהי T עץ חיפוש בינארי. בהינתן סירקת In-order האם ניתן לשחזר את העץ?

יהי T עץ חיפוש בינארי. בהינתן סירקת In-order האם ניתן לשחזר את העץ?

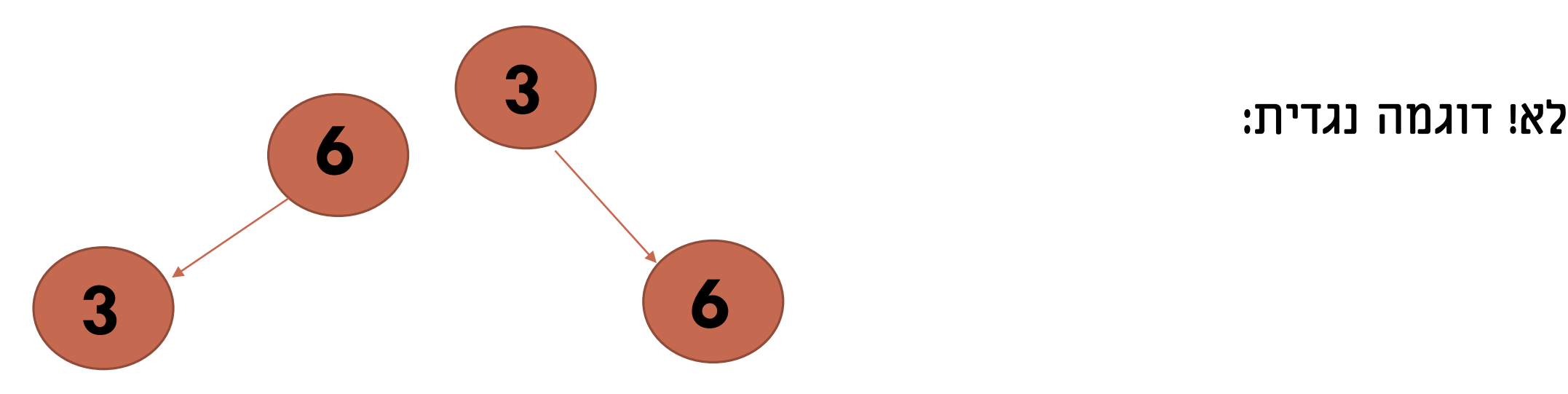

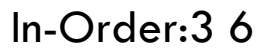

יהי T עץ חיפוש בינארי. בהינתן סירקת Order-Pre האם ניתן לשחזר את העץ?

יהי T עץ חיפוש בינארי. בהינתן סירקת Order-Pre האם ניתן לשחזר את העץ?

**שב.**

### עצי AVL

- עצי חיפוש בינאריים.
- לכל קודקוד, ההפרש בין גבהי תת העץ הימני ותת העץ השמאלי הוא לכל היותר .1
	- נרצה להוסיף לכל צומת מקדם איזון (Balance Factor)
		- $BF(v) = h<sub>L</sub>(v) h<sub>R</sub>(v)$  •
		- מקדמי איזון תקינים: -1,1,0

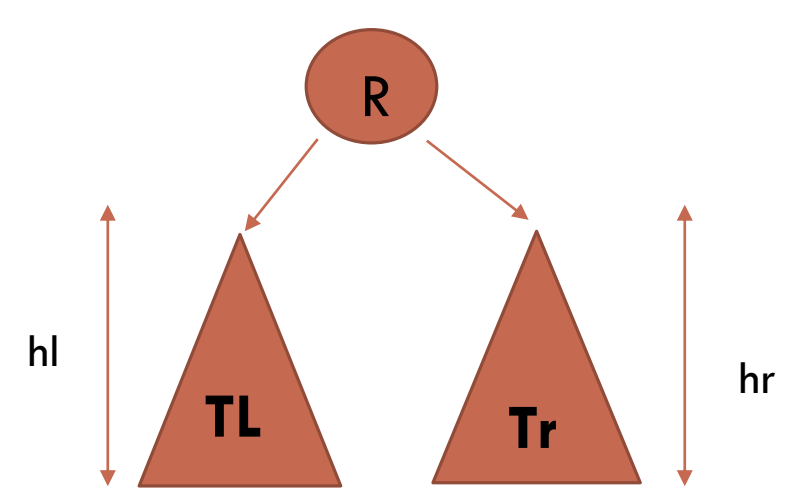

 $|h$ -hr $| \leq 1$ 

## עץ מאוזן

**משפחה** של עצים בינאריים תקרא מאוזנת אם כל עץ במשפחה המכיל  $l$ קודקודים גובהו הוא  $O(\log n)$ .

### דוגמאות

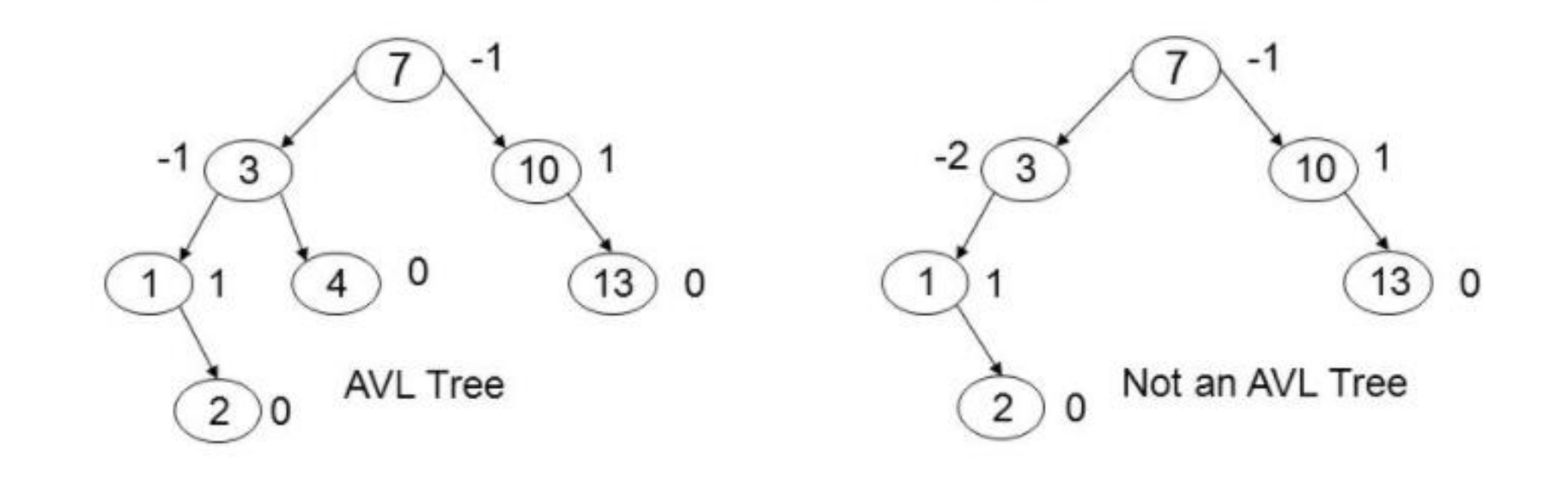

#### לאחר הוספת/מחיקת צומת, ייתכן שיהיה צורך לאזן מחדש. לכן נבצע סיבובים: )הצמתים בהם ייתכן שהופר האיזון הם לאורך מסלול ההוספה/מחיקה(

סיבוב פשוט:

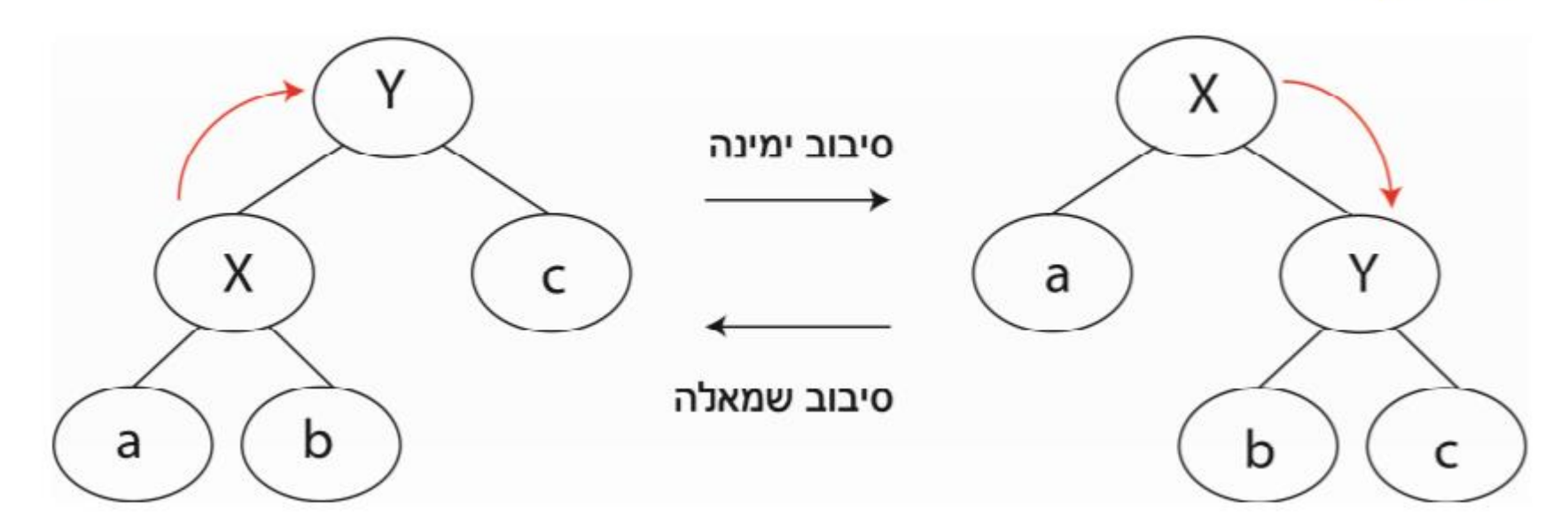

סוג ומספר הסיבובים תלויים בצורה שבה הופר האיזון – עדכון מקדמי האיזון מתבצע לאחר הוספת/מחיקת צומת כאשר עולים חזרה במעלה העץ. - אם באים משמאל בעץ – מוסיפים +1 - אם באים מימין בעץ – מחסירים -1

> **סה''כ בכל מצב : |BF(v)| <=2**

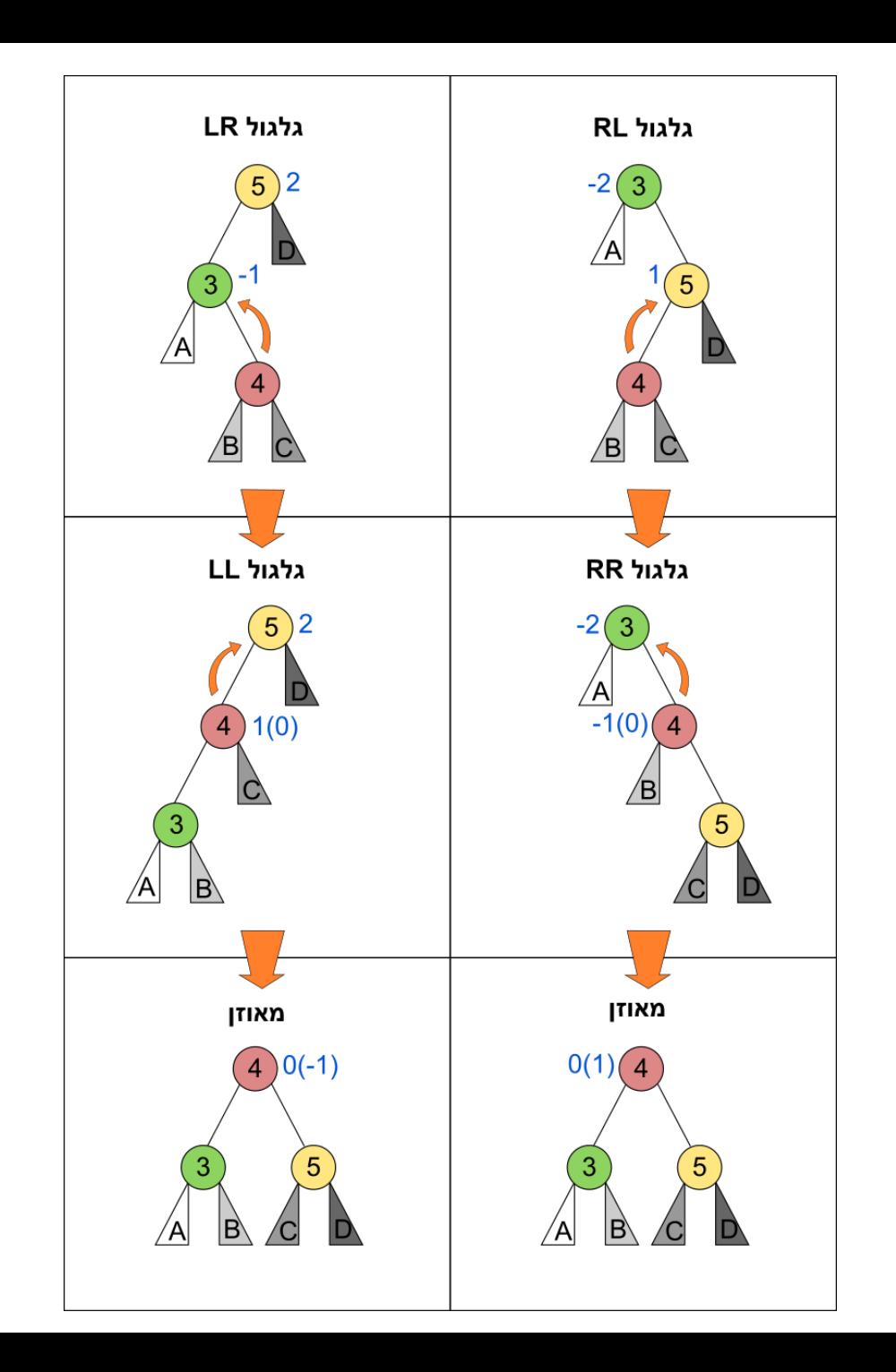

### דוגמה-וויקפדיה

Show the AVL tree that results after each of the integer keys  $9, 27, 50, 15, 2, 21$ , and 36 are inserted, in that order, into an initially empty AVL tree. Clearly show the tree that results after each insertion, and make clear any rotations that must be performed.

Show the AVL tree that results after each of the integer keys  $9, 27, 50, 15, 2, 21$ , and 36 are inserted, in that order, into an initially empty AVL tree. Clearly show the tree that results after each insertion, and make clear any rotations that must be performed.

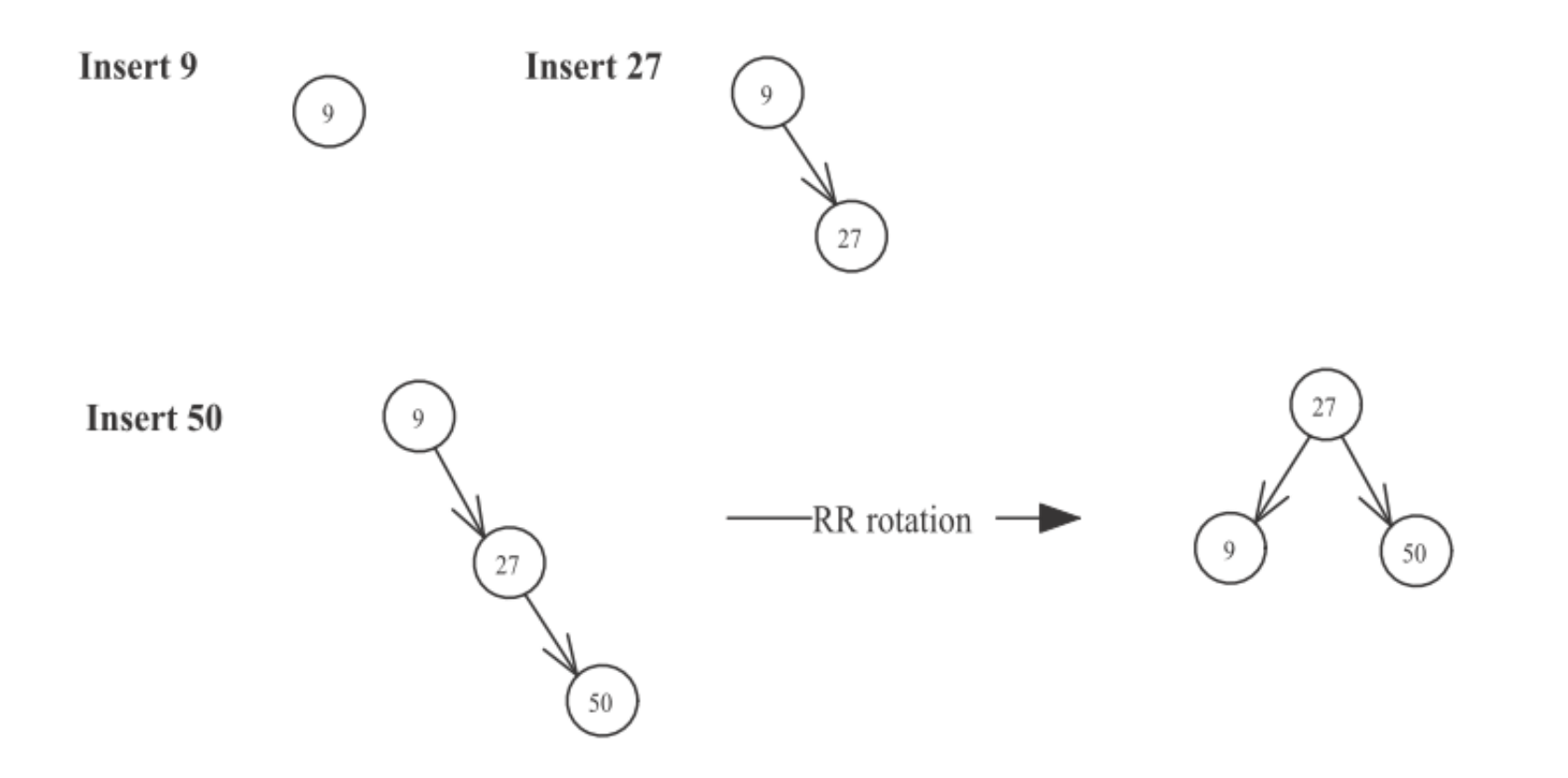

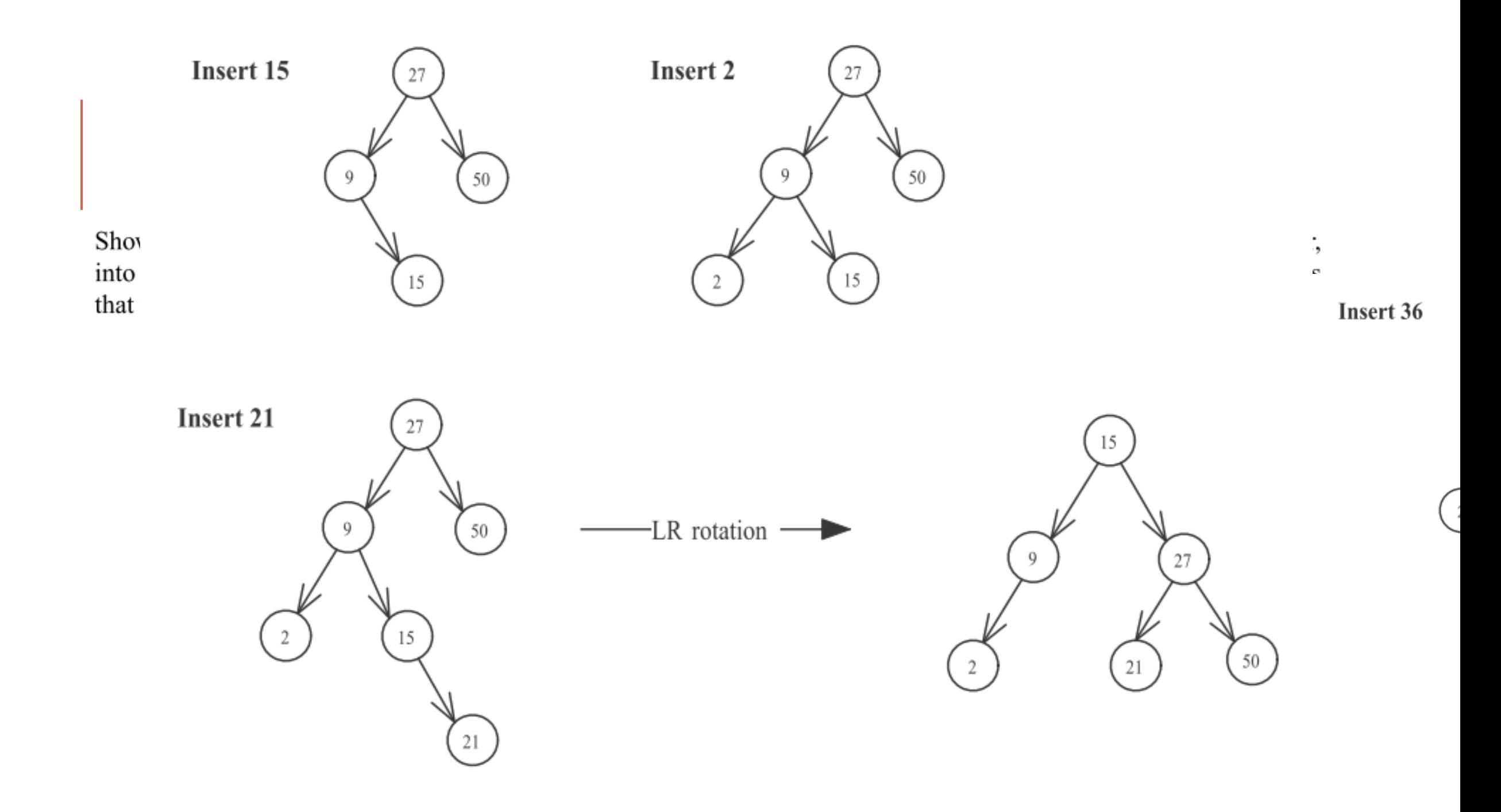

<u>תרגיל:</u>

נתונים 2 עצי AVL -  $T_2 - AV$  וערך x כך ש-2 $T_2$  (כלומר כל הערכים ב- $T_1$  קטנים ממש מ-x וכל . הערכים ב- $T_2$  גדולים ממש מ-x). אחד את  $T_1$  ו- $T_2$  לעץ AVL בצורה יעילה

### פתרון

the control of

- $O(logn_1 + logn_2)$ . חשב את גובהם של 2 העצים  $1/2$ , h(T<sub>1</sub>), h(T<sub>2</sub>)
	- : אם h(T<sub>1</sub>)=h(T<sub>2</sub>) אם h(T<sub>1</sub>)=h(T<sub>2</sub>)

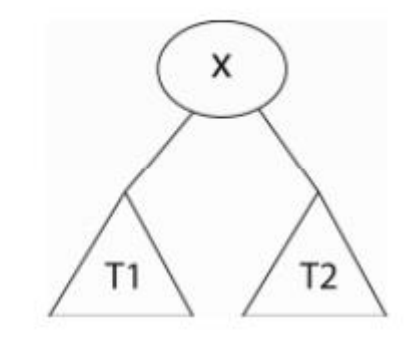

# המשך פתרון

- אחרת:

 $\frac{h(T_1) > h(T_2)}{h(T_1)}$ אם

. חפש את תת העץ הימני של  $T_1$  שגובהו  $h(T_2)$ . נקרא לתת-העץ הזה  $T_v$  ושורשו  $(1$  $O(logn_1 - logn_2)$ 

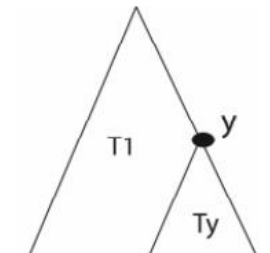

 $\label{eq:3.1} \langle \overline{G}^{\alpha\beta} \rangle = \langle \overline{G}^{\alpha\beta} \rangle = \langle \overline{G}^{\alpha\beta} \rangle = \langle \overline{G}^{\alpha\beta} \rangle = \langle \overline{G}^{\alpha\beta} \rangle = \langle \overline{G}^{\alpha\beta} \rangle = \langle \overline{G}^{\alpha\beta} \rangle = \langle \overline{G}^{\alpha\beta} \rangle = \langle \overline{G}^{\alpha\beta} \rangle = \langle \overline{G}^{\alpha\beta} \rangle = \langle \overline{G}^{\alpha\beta} \rangle = \langle \overline{G}^{\alpha\beta} \rangle = \langle \overline{G$ 

 $O(1)$  החלף את  $y$  ב-x, והוסף את  $T_{y}$  כבן שמאלי ו- $T_{z}$  כבן ימני. (2

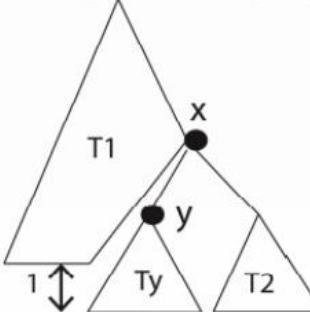

3) חזור מ-x עד לשורש ותקן לפי הצורך. (0/logn1

. אם  $h(T_1)$ אם h(T<sub>1</sub>)<h(T<sub>2</sub>): כנ"ל הפוך

 $O(logn_1 + logn_2) = O(log(n_1 * n_2))$  סיבוכיות

### עצי 2-3

- כל העלים באותה רמה.
	- כל הערכים בעלים.
- בצמתים הפנימיים יש אינדקסים.
	- לכל צומת יש 2 או 3 בנים.
- מספר העלים מקיים  $s^h \leq L \leq 3^h$  (h גובה העץ)
	- $h = \Theta(logL) \leftarrow log_3 L \leq h \leq log_2 L$ :  $\text{YDT}$   $\Box L$

•

### עצי 2-3

בצומת עם 2 בנים: יש אינדקס יחיד שגדול ממש מהערך המקסימלי בתת העץ השמאלי וקטן-שווה מהערך המינימלי בתת-העץ הימני.

בצומת עם 3 בנים: האינדקס הראשון גדול ממש מהערכים בתת-העץ השמאלי, קטן-שווה מהערכים בתת-העץ האמצעי, ואינדקס שני גדול ממש מהערכים בתת- העץ האמצעי וקטן- שווה מהערכים בתת-העץ הימני.

## פעולות בעצי 2-3

#### <u>פעולות בעץ 2-3:</u>

- 1) חיפוש לפי הכללים הנ"ל
- 2) הוספה: חפש את הערך. הוסף אותו לצומת הפנימי האחרון אליו הגעת והוסף אינדקס
	- אם יש 4 בנים פצל והעלה אינדקס אמצעי  $.2.1$ 
		- $.2.2$ חזור ל2.1 עבור האב
	- 3) מחיקה: חפש את הערך. מחק את הערך ואת האינדקס משמאלו (או הכי שמאלי).
		- אם נשארו 2 בנים סיים.  $3.1$
		- .אחרת אם לאב יש אח עם 3 בנים השאל בן וסיים  $.3.2$ 
			- . אחרת אחד את האב עם אח שלו ועדכן אינדקסים  $.3.3$ 
				- $.3.4$ חזור ל3.1 עבור האב.

### דוגמא

הוסף 7:

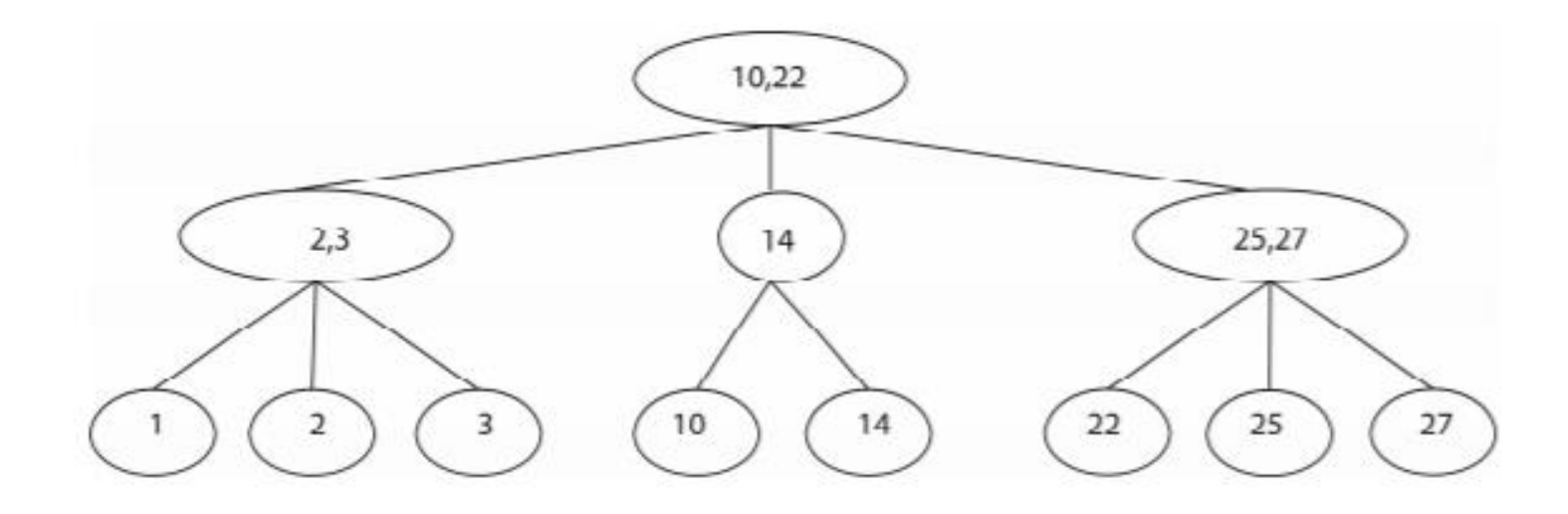

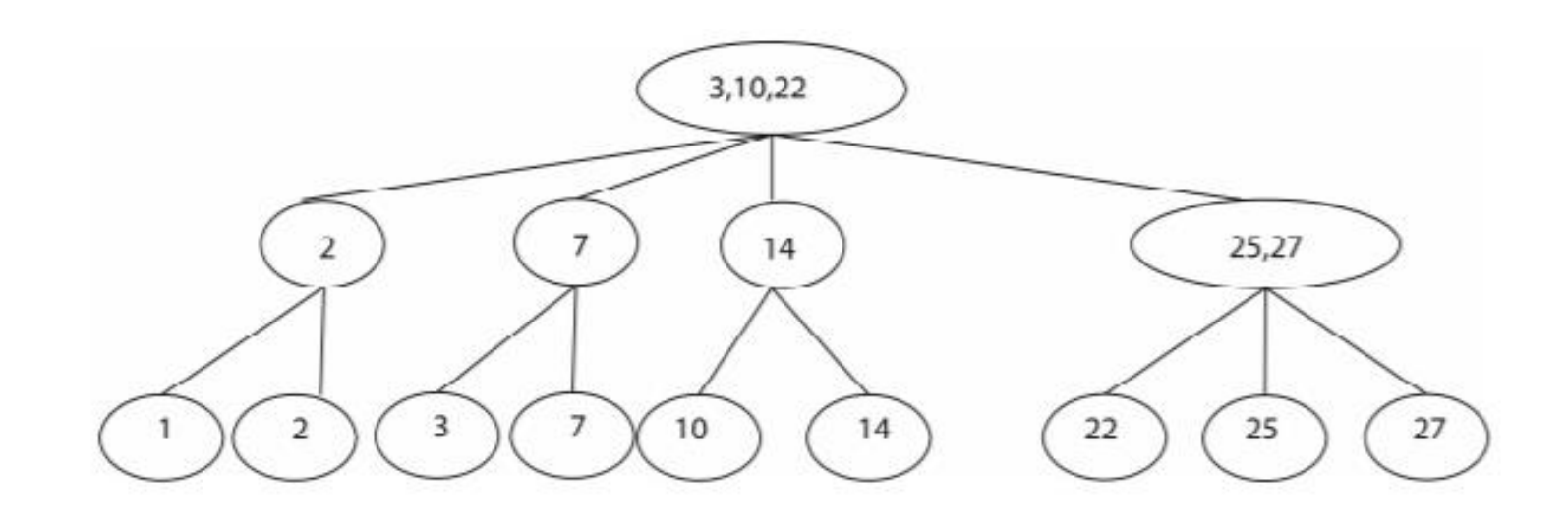

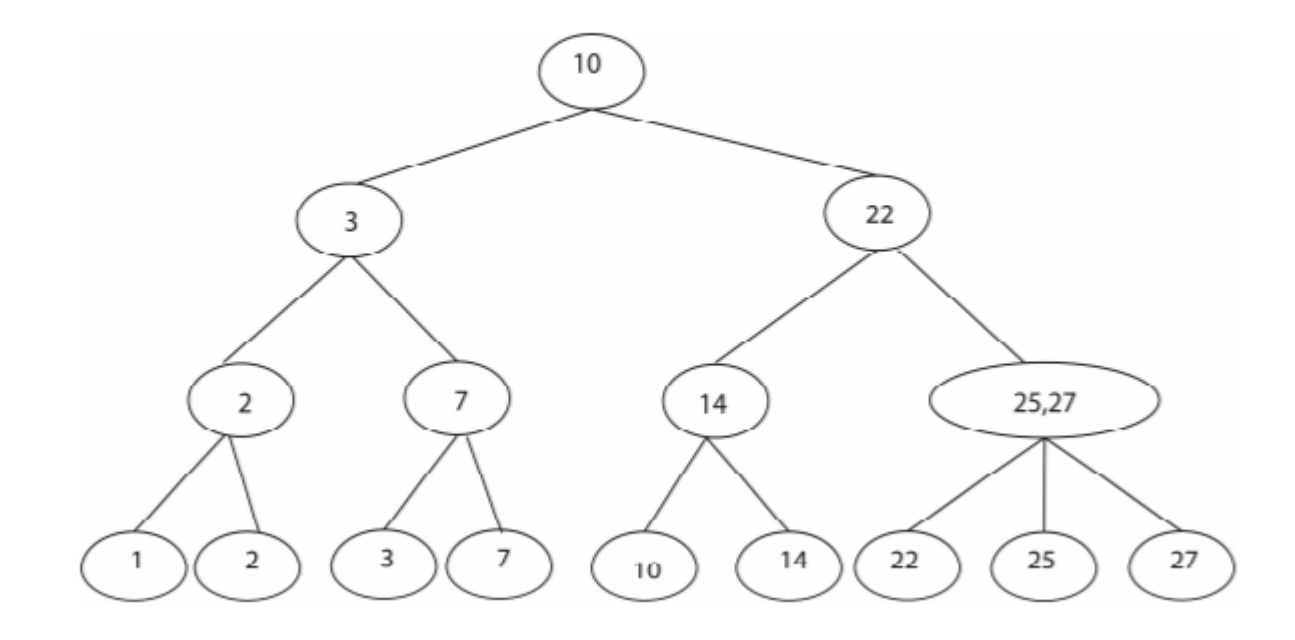

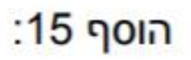

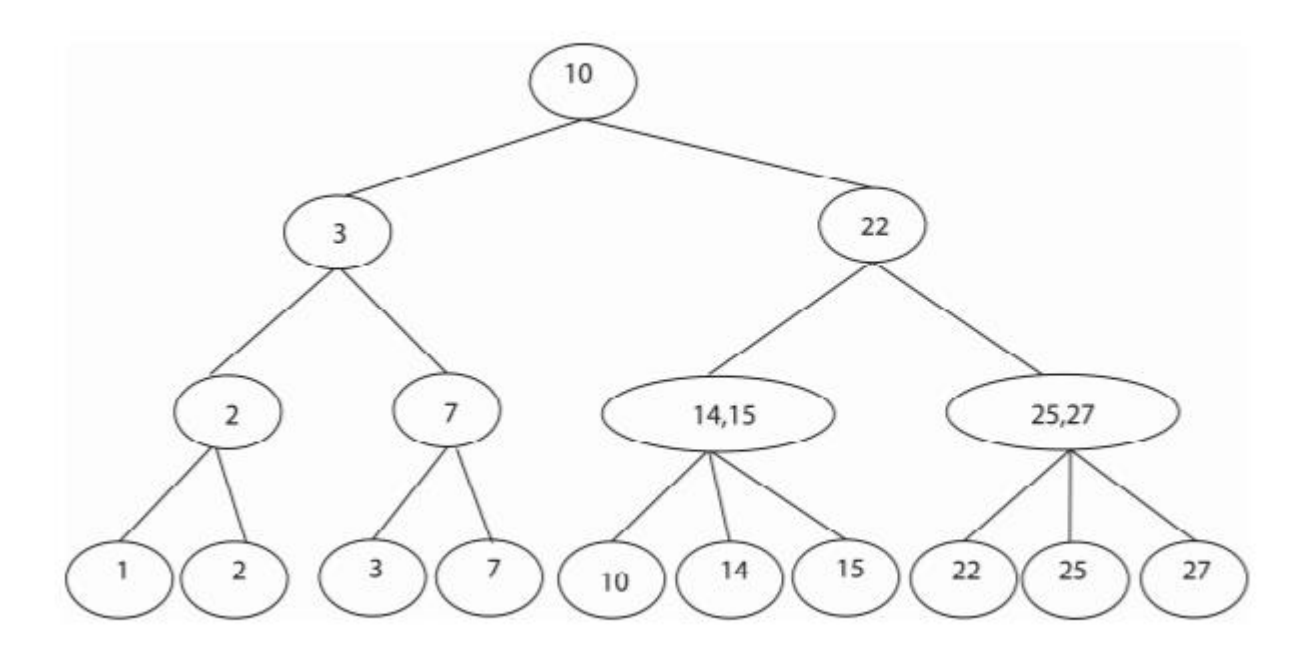

מחק 15:

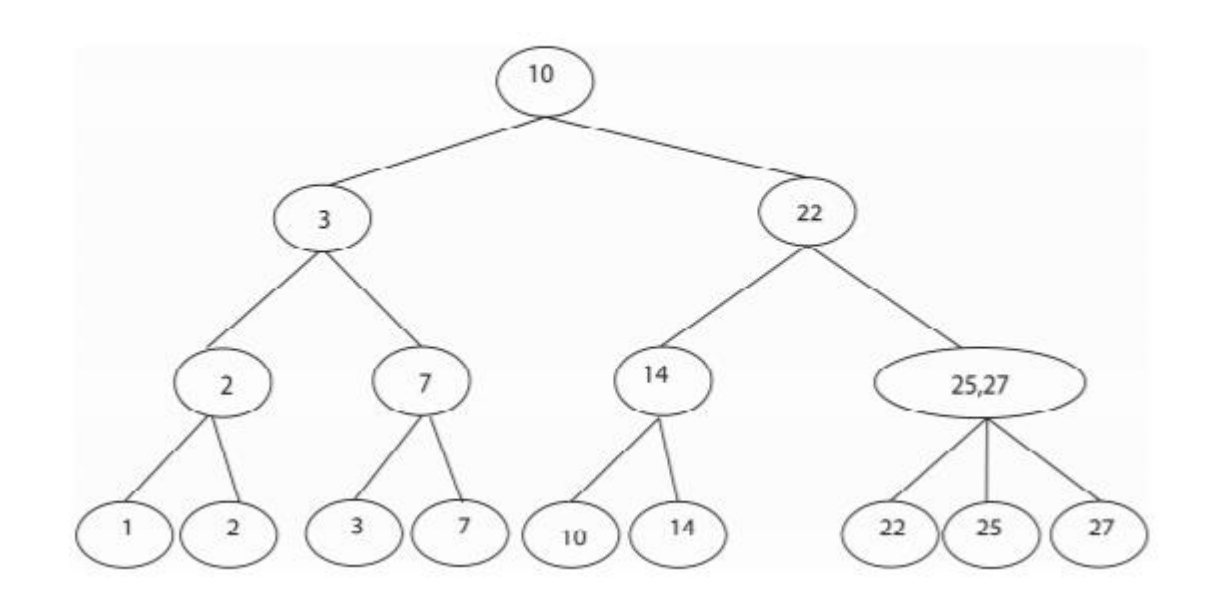

מח<mark>ק 1</mark>4:

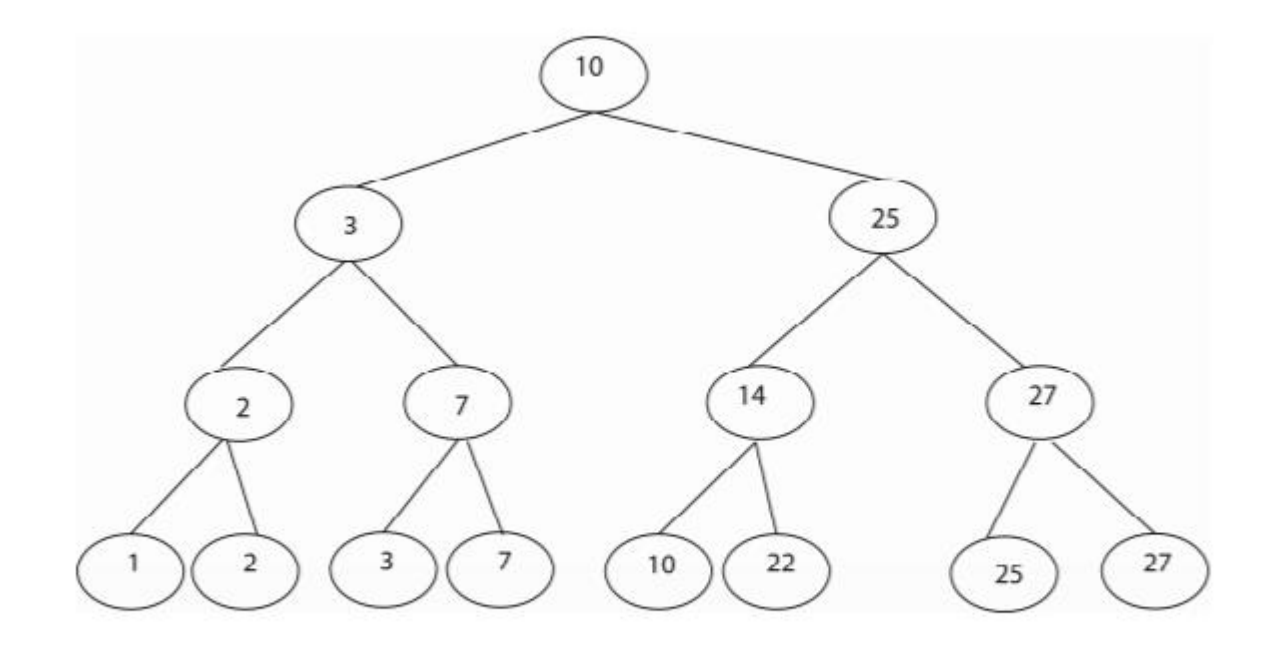

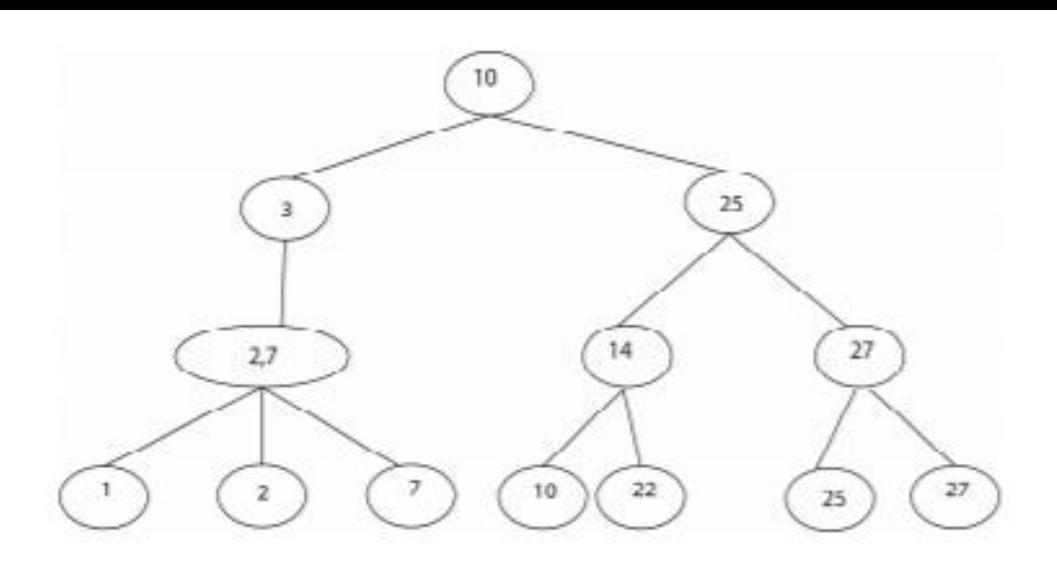

**North Adam** 

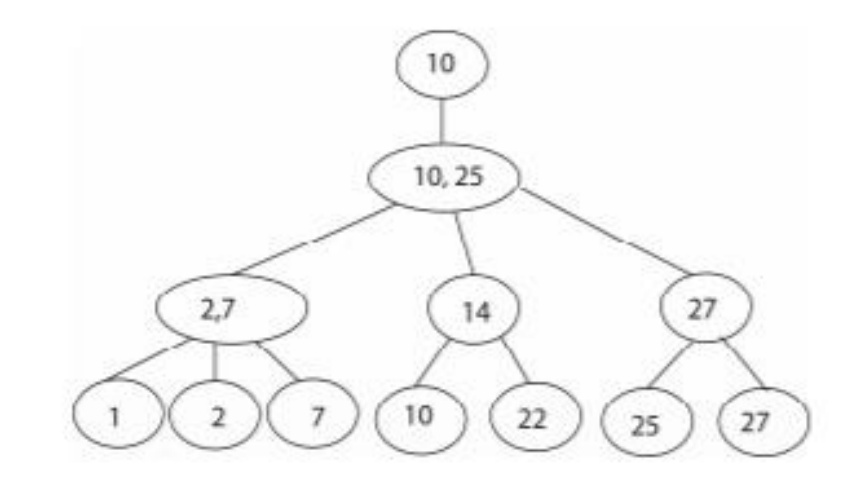

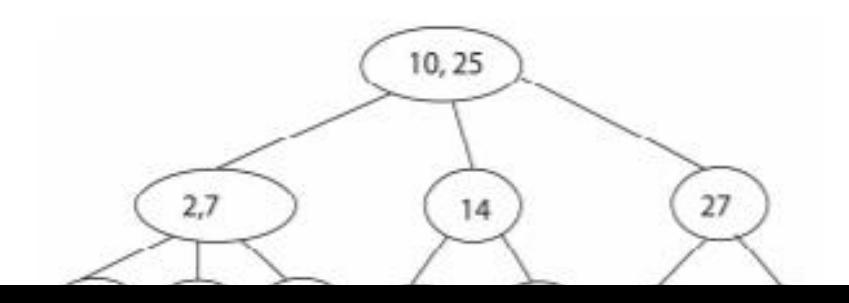

### תרגיל

כיצד תממשו מבנה נתונים שתומך ב:

- $O(\log n)$ ב הכנסת המספרים פו $(a, b)$
- $O(\log n)$  ב הוצאת הוצאת פוספרים -
- $O\left(\log n\right)$ ס חיפוש לפי הקואורדינטה הראשונה -
	- $O(\log n)$ ס חיפוש לפי הקואורדינטה השניה ב
- $O\left( n\right)$ ס מעבר על הזוגות ממוינים לפי הקואו' הראשונה\השניה ב

כיצד תממשו מבנה נתונים שתומך ב:

 $\blacksquare$ 

- $O(\log n)$ ב הכנסת המות מספרים  $(a, b)$
- $O(\log n)$ רוצאת זוגות מספרים  $(a, b)$  ב
- $O(\log n)$ ס חיפוש לפי הקואורדינטה הראשונה ב
	- $O(\log n)$ ס חיפוש לפי הקואורדינטה השניה ב
- $O\left( n\right)$ ס מעבר על הזוגות ממוינים לפי הקואו' הראשונה $\left\{ 0\right\}$  -

#### פתרוז

 $(2-3$  או  $AVL$  או AVL) נחזיק שני עצי חיפוש עץ אחד יהיה ממוין לפי הקואורדינטה השמאלית והשני לפי הימנית.

- הכנסה = הכנסה לשני העצים
- הסרה = הסרה משני העצים
- חיפוש חיפוש בעץ המתאים לפי הקואורדינטה המבוקשת
- מעבר על האיברים ממויינים לפי קואו' שמאלית\ימנית מעבר סדרתי על העץ המתאים.

### דוגמה

 $\mathcal{N}$ 

דוגמא: (לפי הקואורדינטה הראשונה): הוסף את הזוגות הבאים:  $(2,3)$ ,  $(4,4)$ ,  $(2,10)$ ,  $(5,9)$ 

 $\mathbf{r}$ 

 $\mathcal{L}_{\mathcal{A}}$ 

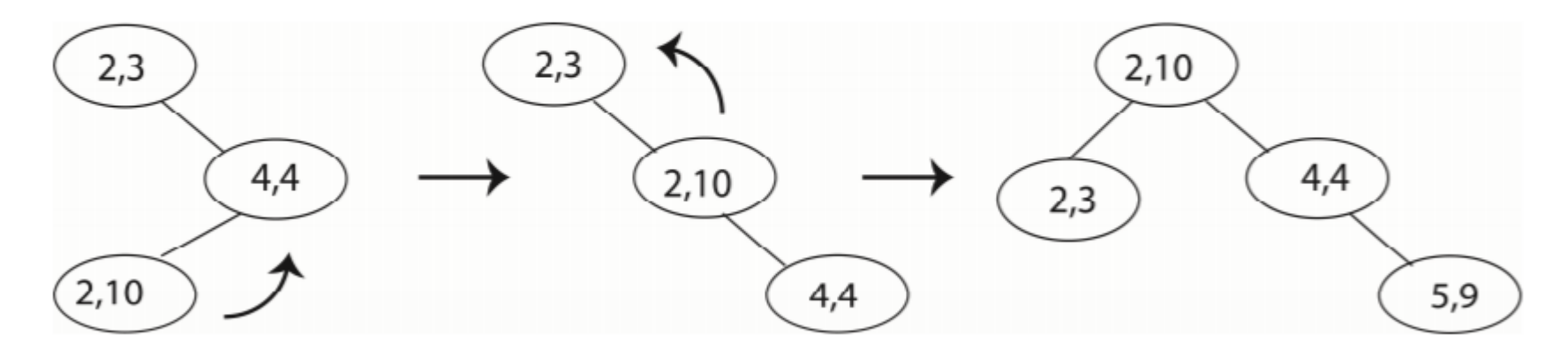

 $\mathbf{r} = \mathbf{r} \cdot \mathbf{r}$ 

(2,3), (2,10), (4,4), (5,9) (העבר סדרתי:

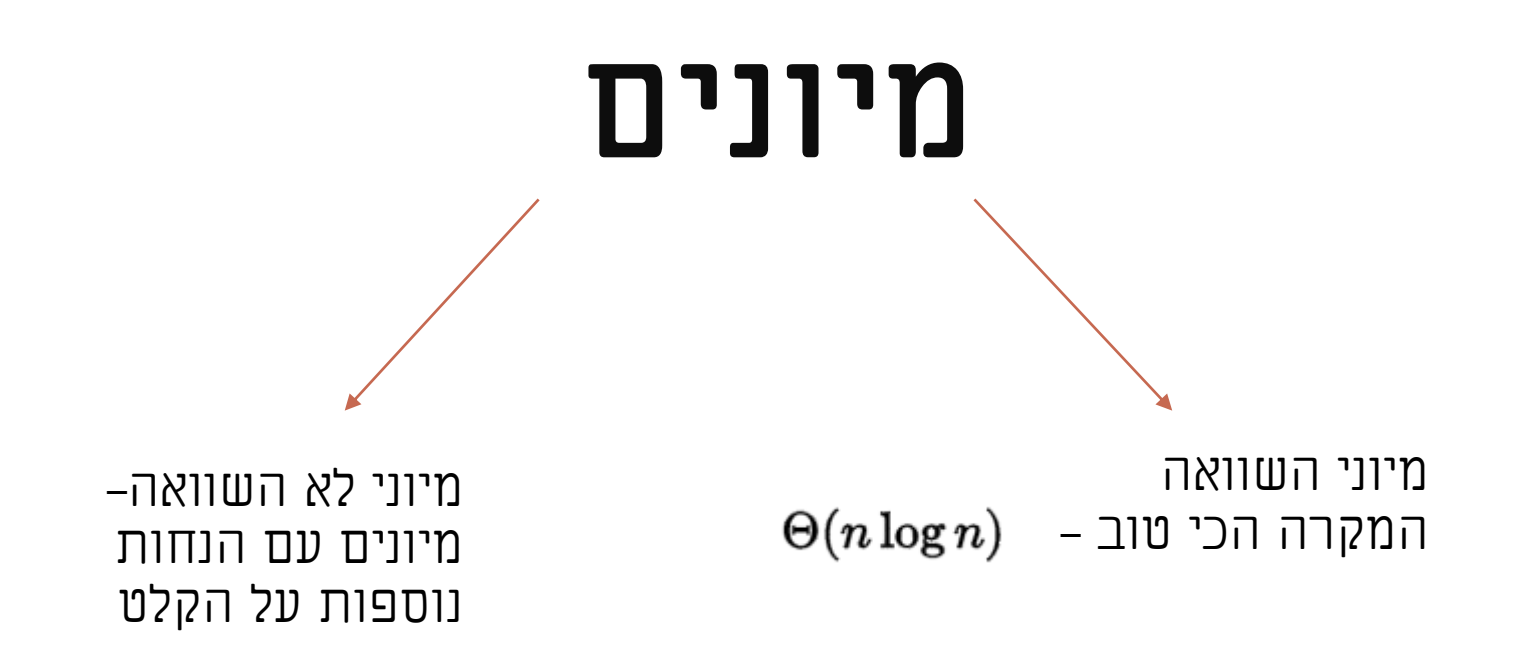

#### **מיון נקרא מיון יציב אם הוא שומר על הסדר של הנתונים לאחר המיון גם כשיש שני נתונים זהים.**

### מיוני השוואה

- $\Theta(n^2)$  פויון בועות  $\bullet$
- $\Theta(n^2)$  Selection-sort [1'1] •
- $\Theta(n^2)$  Insertion-Sort [1]<sup>o</sup>
- $\Theta(n \log(n))$  Quick-sort [1'1] •
- $\Theta(n \log(n))$  Merge-sort [1'1] •
- $\Theta(n \log(n))$  heap-sort  $\text{lim} \cdot$

### INSERTION-SORT

### אופן פעולה: מעבר על אברי המערך וכל איבר מועבר אחורה כל עוד קיימים איברים לפניו הגדולים ממנו.

```
פסאדו קוד: )וויקיפדיה(for j \leftarrow 1 to length(A)-1
key \leftarrow A[j]> A[ j ] is added in the sorted sequence A[0, .. j-1]
 i \leftarrow j - 1while i \ge 0 and A [ i ] > key
     A[i + 1] \leftarrow A[i]i \leftarrow i - 1A [i + 1] \leftarrow \text{key}
```
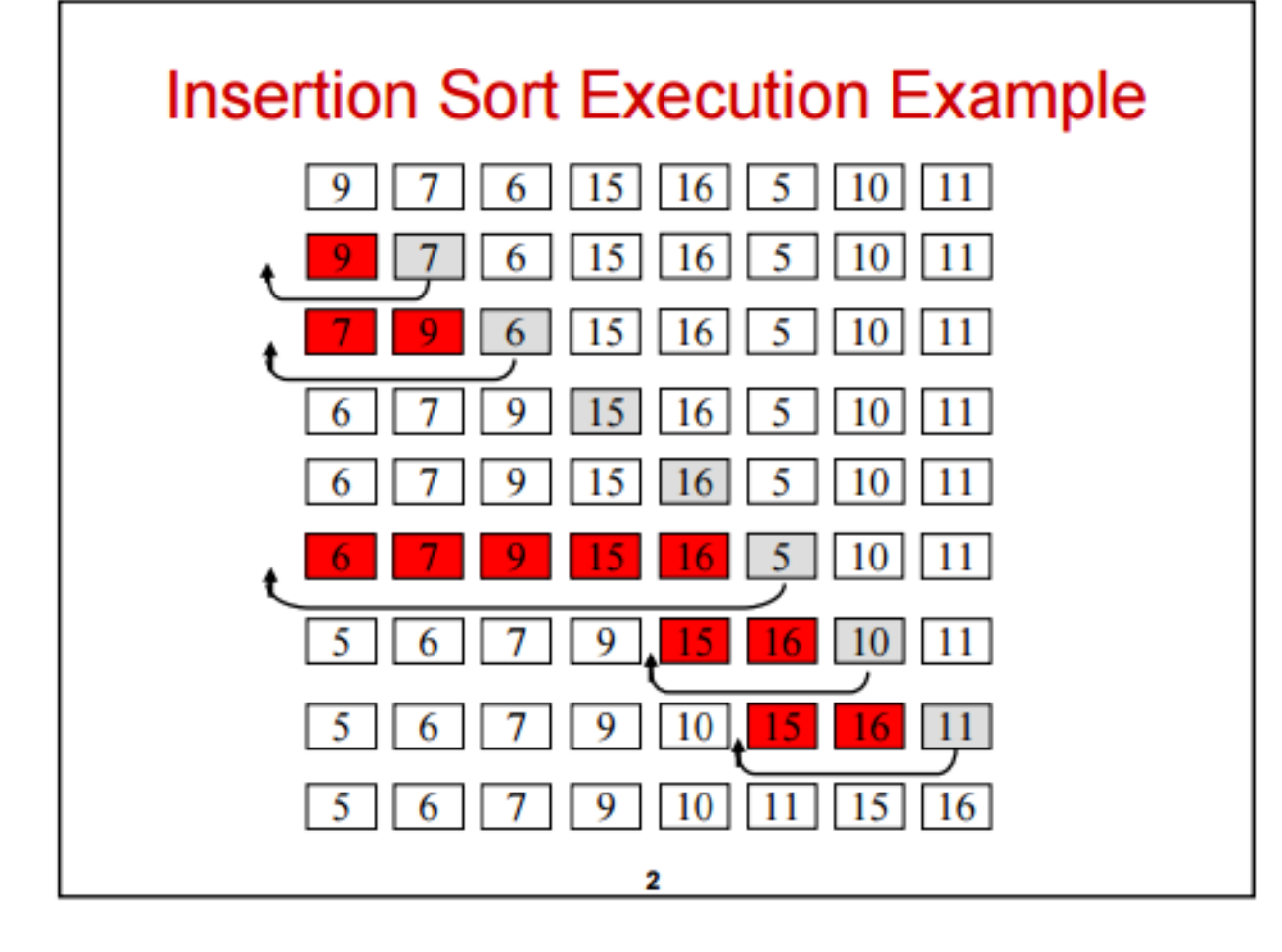

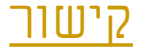

### INSERTION - SORT

- מימוש פשוט
- יעיל עבור מערך )כמעט (ממוין (n(O ועבור מערכים קטנים.במקרה של מערך  $O(nk)$ – כמעט ממוין
	- לא דורש זיכרון נוסף (1)O
		- יציב )תלוי מימוש(

### MERGE-SORT

```
MergeSort(A)n \leftarrow length(A)
    if n > 1mid \leftarrow n/2
             A1 \leftarrow A [0 \dots mid-1]A2 \leftarrow A [mid ... n-1]
             MergeSort(A1)
             MergeSort(A2)
             Merge(A1, A2, A)
```

```
Merge(A1, A2, A)ind1 = 0ind2 = 0for i \leftarrow 0 to i < length(A); i++
               if ind2 = length(A2)A[i] \leftarrow A1[\text{ind}1++]else if ind1 = length(A1)A[i] \leftarrow A2[\text{ind}2++]else
                         if \text{Al}[\text{ind}]\leq \text{Al}[\text{ind}2]A[i] \leftarrow A1[\text{ind}1++]else
                                   A[i] \leftarrow A2[ind2++]
```
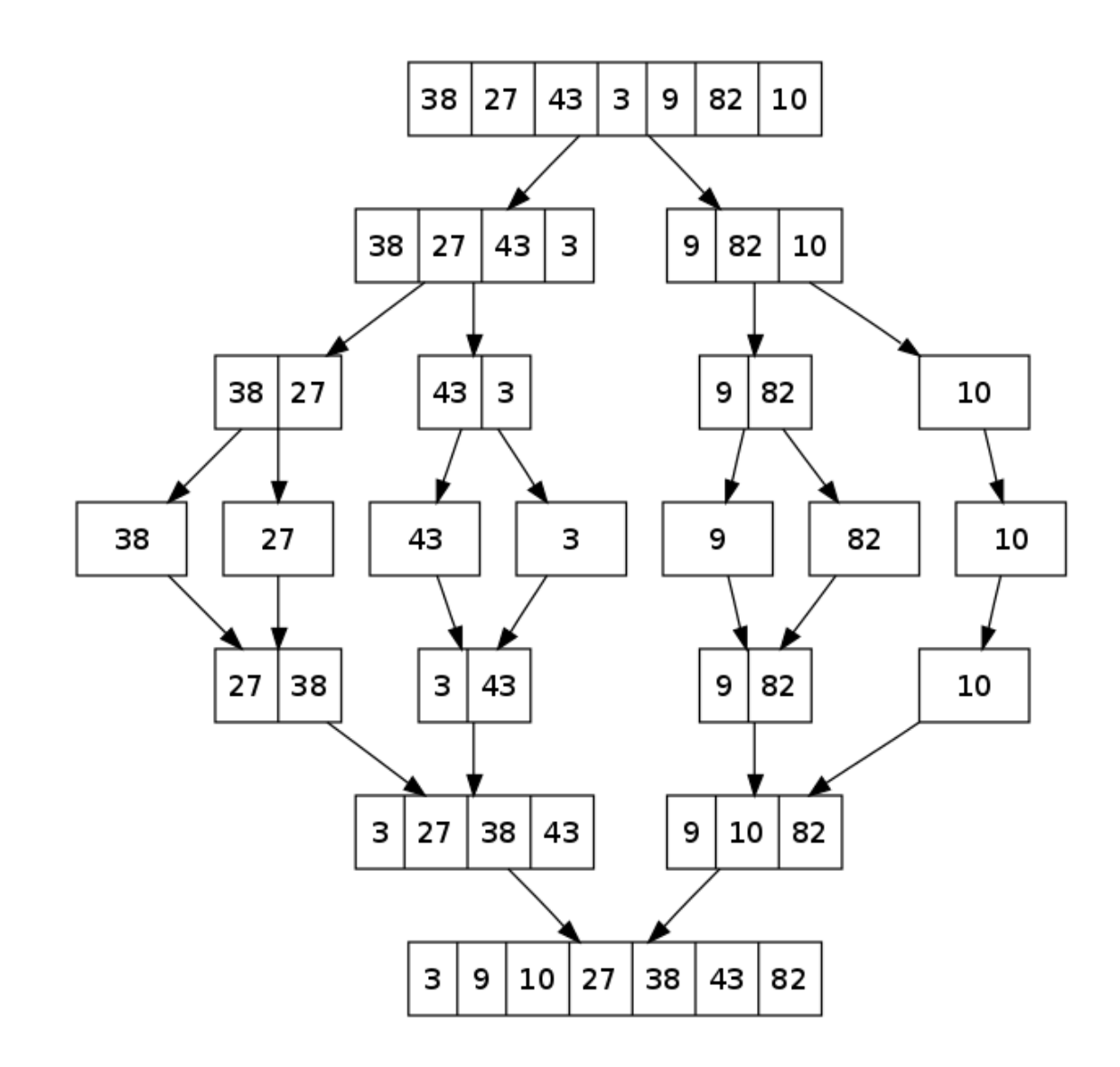

### MERGE-SORT

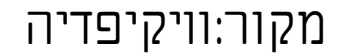

:MergeSort אנליזת זמן אוליזת

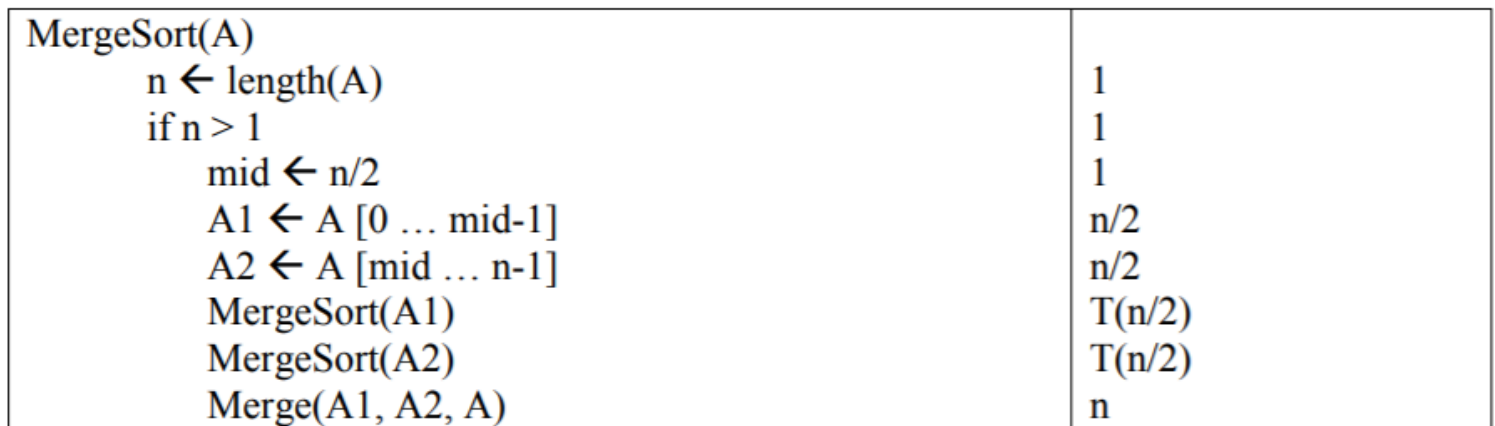

לכן את נוסחת חישוב זמן הריצה ניתן לרשום באופן רקורסיבי:

$$
T(n) = \begin{cases} \Theta(1) & n = 1 \\ 2T(n/2) + \Theta(n) & n > 1 \end{cases}
$$

### **MERGE-SORT**

- $O(n^*log(n))$  T'nn •
- $O(n) |C|$ רוש אקסטרה זיכרון -
	- הפרד ומשול

### מיון ערימה

.1 הכנס את האיברים לערימה.

.2 כל עוד הערימה לא ריקה: הוצא איבר מהערימה והוסף למערך הסופי.

### מיון ערימה

**O(nlog(n)) :וון: O(nlog(n))** סיבוכיות מקום: O(n)